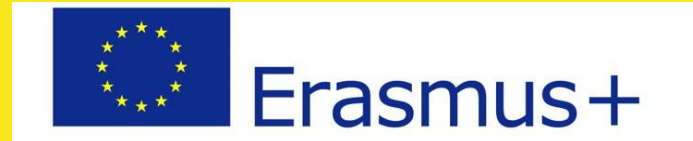

Funded with the support of the Erasmus+ programme of the European Union

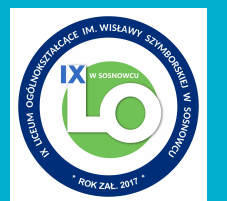

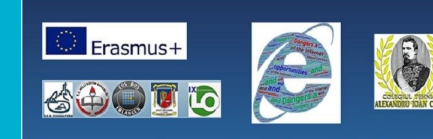

Dangers and opportunities of the Internet Grant Agreement No: 2018-1-RO01-KA229-049215

# **Google Workspace for Education**

### **Administrative perspective**

Joanna Janas-Sajdak

## Why Google Workspace?

### Enhance education with free and easy-to-use tools for learning

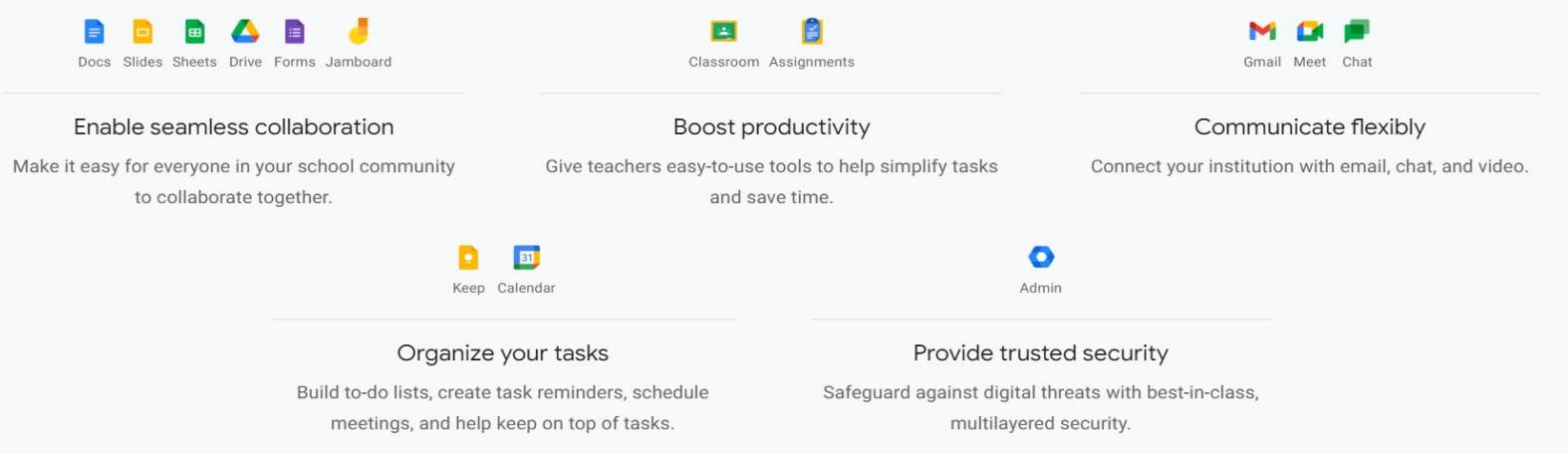

### Available Editions

#### Google Workspace for Education Eundamentals<sup>1</sup> (Formerly known as G Suite for Education)

Bring your school community together with a free suite of tools that enable better communication and collaboration.

#### Free for qualifying institutions<sup>1</sup>

Includes essential education tools and features like:

- Collaboration tools including Classroom, Docs, Sheets, Slides, Forms, and more
- Communication tools including Google Meet, Gmail, and Chat
- Data loss prevention for Gmail and Drive
- Can be used in compliance with FERPA, COPPA and GDPR

#### Google Workspace for **Education Standard**

Level up with advanced security, analytics, and controls to safeguard against evolving digital threats.

 $$3$  / student / year Get one free staff license for every four student licenses

Includes everything in Education Fundamentals, as well as:

- Security center to proactively prevent, detect, and remediate threats
- Advanced device and app management to perform audits and enforce security and app access rules
- Gmail log and Classroom log export for insights and analysis in BigQuery
- Audit logs for Drive, devices, LDAP, and more to track usage across your domain

#### Teaching and Learning Upgrade

Enhance instructional impact with advanced video communication enriched class experiences, and tools to drive academic integrity.

 $$4$  / license / month Choose how many licenses you need. These licenses can also be paid for annually at \$48 / license / year

Includes everything in Education Fundamentals, as well as:

- Meetings with up to 250 participants and live streams with up to 10,000 in-domain viewers using Meet
- Premium engagement features in Meet including interactive Q&As, polls, breakout rooms, and more
- coming soon Classroom add-ons to directly integrate your favorite tools and content
- Unlimited originality reports and the ability to check for peer matches across a private repository of past student work

#### Google Workspace for **Education Plus**

(Formerly known as G Suite Enterprise for Education)

Transform your school with a comprehensive solution incorporating advanced security and analytics, enhanced teaching and learning tools, and more

 $$5$  / student / year Get one free staff license for every four student licenses

Includes everything in Education Standard and the Teaching and Learning Upgrade, as well as:

- Live streams with up to 100,000 indomain viewers using Meet
- Sync rosters directly to Classroom from any Student Information System
- Personalized Cloud Search for your domain to make information accessible and easy to find
- Faster response times from a support team of product specialists

### How to start?

- ➢ visit <https://edu.google.com/products/workspace-for-education/>
- $\triangleright$  choose get started for free
- ➢ provide details of your school (administrator) and choose a domain
- $\triangleright$  you will receive an e-mail with a request to confirm you are a public school (head teacher)
- ➢ you receive access to Google Workspace

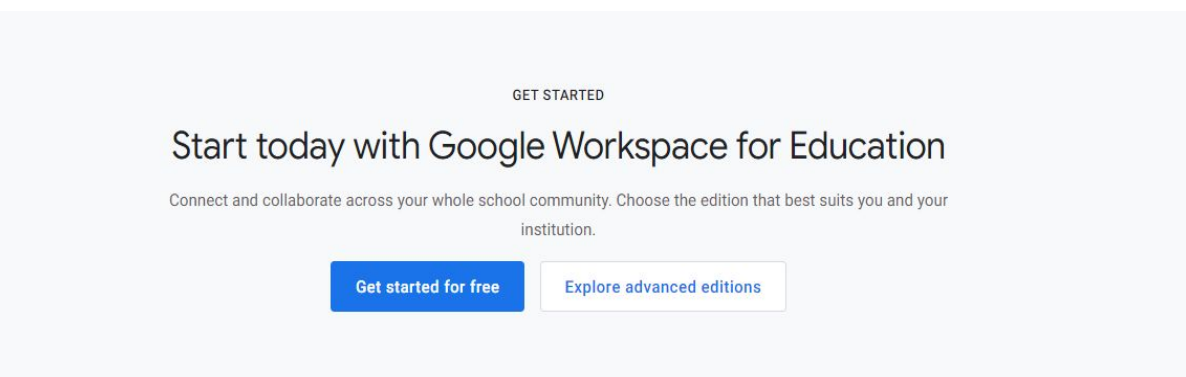

### Core Google Workspace Apps

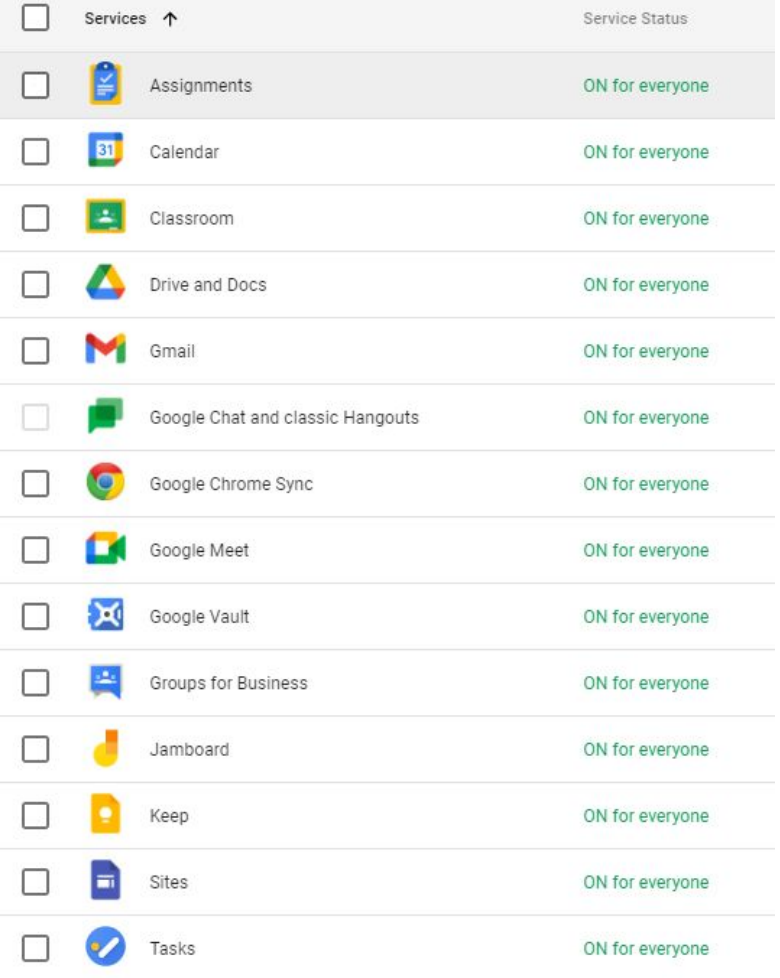

## Additional Apps available

e.g. You Tube - videos for the use within the domain have to be approved by the teacher, Socratic, Blogger, Google Earth

- [Additional Services](https://support.google.com/a/answer/181865) are designed for consumer users and can optionally be used with Google Workspace for Education accounts if allowed for educational purposes by a school's domain administrator.
- Google Workspace for Education administrators determine which Google services their users can access, and are required to provide or obtain [consent](https://support.google.com/a/answer/6356509) for the use of the services by their minor users. When a school obtains appropriate [consent,](https://support.google.com/a/answer/6356509) Additional Services that allow it, such as YouTube, Maps, and Blogger, can be used without age restrictions by Google Workspace for Education users.
- They can be turned on and off for specific groups of school community

### **Advantages**

- ➢ Google Admin Support: https://support.google.com/
- ➢ Teaching Resources according to the levels: Beginner, Intermediate, Advanced, For young learners, for higher education at<https://edu.google.com/>
	- Coding & Computer Science<https://applieddigitalskills.withgoogle.com/c/en/curriculum.html> help students get acquainted with the Apps in an interesting way
	- Digital Literacy
	- Creativity Tools
	- STEM
	- Language, Art & Culture
	- Family Resources

Lesson plans available - choose *Load more resources* at the bottom of the page

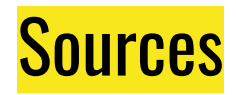

<https://edu.google.com/products/workspace-for-education/education-standard/>

<https://support.google.com/a/answer/6356441?hl=en>

<https://support.google.com/?hl=en>